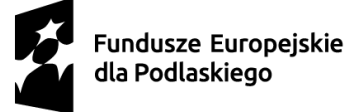

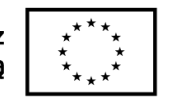

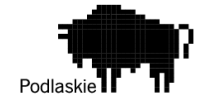

Białystok, 13.03.2024r.

Tomas Consulting Sp. z o.o. ul. Szałwiowa 1 15-665 Białystok e- mail[: k.paszko@tomasconsulting.com](mailto:k.paszko@tomasconsulting.com)

## **ZAPYTANIE OFERTOWE 1/03/2024**

### **I. ZAMAWIAJĄCY**

Tomas Consulting Sp. z o.o. ul. Szałwiowa 1 15-665 Białystok NIP: 5422961121

### **II. OPIS PRZEDMIOTU ZAMÓWIENIA**

Kod i nazwa CPV:

72000000-5 Usługi informatyczne: konsultacyjne, opracowywania oprogramowania, internetowe i wsparcia

30200000-1 Urządzenia komputerowe

Przedmiotem zamówienia jest opracowanie i wdrożenie systemu wymiany dokumentów oraz dostawa niezbędnego sprzętu komputerowego i przeszkolenie personelu Zamawiającego. Zamówienie składa się z trzech części.

### **Część I – Oprogramowanie**

Opis Systemu wymiany dokumentów na stronie [www.tomasconsulting.com](http://www.tomasconsulting.com/)

System jest menedżerem pobierania dokumentów i plików dostępnym na stronie internetowej Wnioskodawcy. Opierając się na funkcji Systemu kontroli dostępu (ACL), zapewni bardzo potężny oraz elastyczny mechanizm uprawnień, który pozwoli na kontrolę, kto może uzyskać dostęp, pobierać, zarządzać (edytować, usuwać, publikować, cofać publikację) dokumentów zarówno po stronie użytkowników wewnętrznych (pracowników Wnioskodawcy) jak i użytkowników zewnętrznych (klientów Wnioskodawcy).

System będzie posiadała następujące możliwości:

- 1. Moduł wyszukiwania umożliwiający klientom wyszukiwanie dokumentów po słowach kluczowych i kategoriach.
- 2. Moduł Kategorie wyświetlający kategorie u.

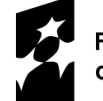

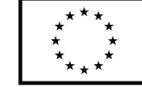

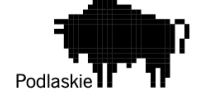

- 3. Moduł Dokumenty aby wyświetlać dokumenty na różne sposoby: Najnowsze dokumenty, Dokumenty najpopularniejsze, Dokumenty z najczęściej pobieranymi plikami.
- 4. Wtyczka treści kategorii wyświetlająca układ kategorii systemu w artykule z zawartością programu zarządzania stroną www (CMS)
- 5. Wtyczka Content wyświetlająca link do pobrania dokumentu w artykule z zawartością programu zarządzania stroną www (CMS).
- 6. Wtyczka Edytor wyświetlająca przycisk w edytorze programu zarządzania stroną www (CMS).
- 7. Wtyczka Dropbox wtyczka ta służy do integracji z Dropbox API.
- 8. Wtyczka Notification wtyczka umożliwiająca wysyłanie wiadomości e-mail z powiadomieniami do określonych grup użytkowników programu zarządzania stroną www (CMS), gdy dokument zostanie przesłany/zaktualizowany
- 9. Wtyczka Finder to jest wtyczka Smart Search programu zarządzania stroną www (CMS)
- 10. Wtyczka Search to jest wtyczka Search do programu zarządzania stroną www (CMS)
- 11. PDF Indexer ta wtyczka umożliwia indeksowanie (odczytywanie i przechowywanie) dokumentów PDF. Dane te można przeszukiwać za pomocą funkcji wyszukiwania.
- 12. Wtyczka Gallery ta wtyczka służy do dodawania i wyświetlania galerii w szczegółach dokumentu
- 13. System musi posiadać własny pulpit nawigacyjny i system menu, pozwalający na szybki i łatwy dostep do wybranych funkcii

System musi posiadać interfejs administratora zaprojektowany w oparciu o standard CMS, w szczególności musi zawierać stronę elementów listy z opcją filtrów, paginacją i ikonami publikowania/wycofywania publikacji, pasek narzędzi ze standardowymi przyciskami (Nowy, Edytuj, Kopiuj, Publikuj, Cofnij publikację, Usuń).

System musi pozwalać na elastyczne zarządzenia uprawnieniami (UTWÓRZ, EDYTUJ, USUŃ, PUBLIKUJ kategorie i dokumenty). Uprawnienia będą dziedziczone w następującej strukturze Zezwolenie na komponent => Zezwolenie na kategorię => Zezwolenie na podkategorie => Zezwolenie na dokumenty. To znaczy:

- 1. Uprawnienia do komponentów będą najwyższe na liście.
- 2. Jeśli podczas tworzenia kategorii są zaznaczone opcje uprawnienia Dziedzicz, odziedziczy ona uprawnienia skonfigurowane na poziomie komponentu.
- 3. Jeśli utworzymy podkategorię i pozostawimy uprawnienia Dziedzicz, ona odziedziczy uprawnienia ustawione w jej kategorii nadrzędnej.

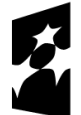

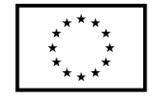

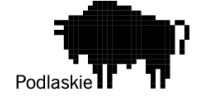

4. Jeśli podczas tworzenia dokumentu pozostawione zostaną uprawnienia Dziedzicz, odziedziczy on uprawnienia ustawione w jego głównej kategorii.

System musi posiadać możliwość zarzadzania dokumentami i posiadać następujące opcje:

- 1. Nowy: Dodaj nowy dokument
- 2. Edytuj: Edytuj istniejący dokument
- 3. Usuń: Usuń istniejące dokumenty
- 4. Publikuj: Publikowanie istniejących dokumentów
- 5. Cofnij publikację: cofanie publikacji istniejących dokumentów
- 6. Przenieś: przypisz kategorię główną do dokumentów
- 7. Przenieś dodatkową kategorię: Przypisz dodatkową kategorię dla dokumentów

System musi umożliwiać następujące metod przesyłania (ulpoad) dokumentów:

- 1. Ajax Ta funkcja umożliwi wybranie wielu plików do przesłania. Wykorzystuje technologię Ajax do przetwarzania przesyłanych dokumentów, dzięki czemu przesyłanie dokumentów staje się łatwiejsze, szybsze i prostsze, a jednocześnie nadal można przesyłać wiele plików jednocześnie.
- 2. Przesyłanie zbiorcze (Bulk) Ta funkcja umożliwi importowanie wszystkich plików przechowywanych w folderze i tworzenie odpowiednich dokumentów zamiast za każdym razem tworzyć jeden dokument. Z tej funkcji można będzie skorzystać, jeśli przed utworzeniem dokumentów wszystkie pliki zostały przesłane na serwer.

Wymagania techniczne:

- 1. Jest kompatybilny z CMS Joomla! 3.x lub nowszy
- 2. Wykorzystuje serwer WWW (najlepiej Apache) z mod\_mysql, mod\_xml i mod\_zlib
- 3. Obsługuje język PHP 7.x lub nowszego
- 4. Obsługuje bazę danych MySQL w wersji 5.4 lub nowszą
- 5. Wspiera rozszerzenia cURL

## **Cześć II – Sprzęt komputerowy**

Wraz z opracowaniem i wdrożeniem oprogramowania opisanego w części I, Wykonawca dostarczy niezbędny sprzęt w postaci serwera wraz z osprzętem oraz jednostek roboczych dla pracowników Zamawiającego, pozwalający na uruchomienie systemu wymiany dokumentów i wykorzystywanie go w bieżących kontaktach z klientami Zamawiającego.

Lista sprzętu:

- serwer – 1 sztuka,

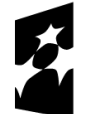

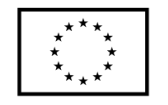

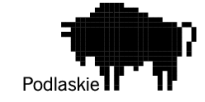

- laptop 12 sztuk,
- switch 1 sztuka,
- UPS 1 sztuka

Sprzęt powinien spełniać minimalne wymogi techniczne, zgodnie z poniższym zestawieniem.

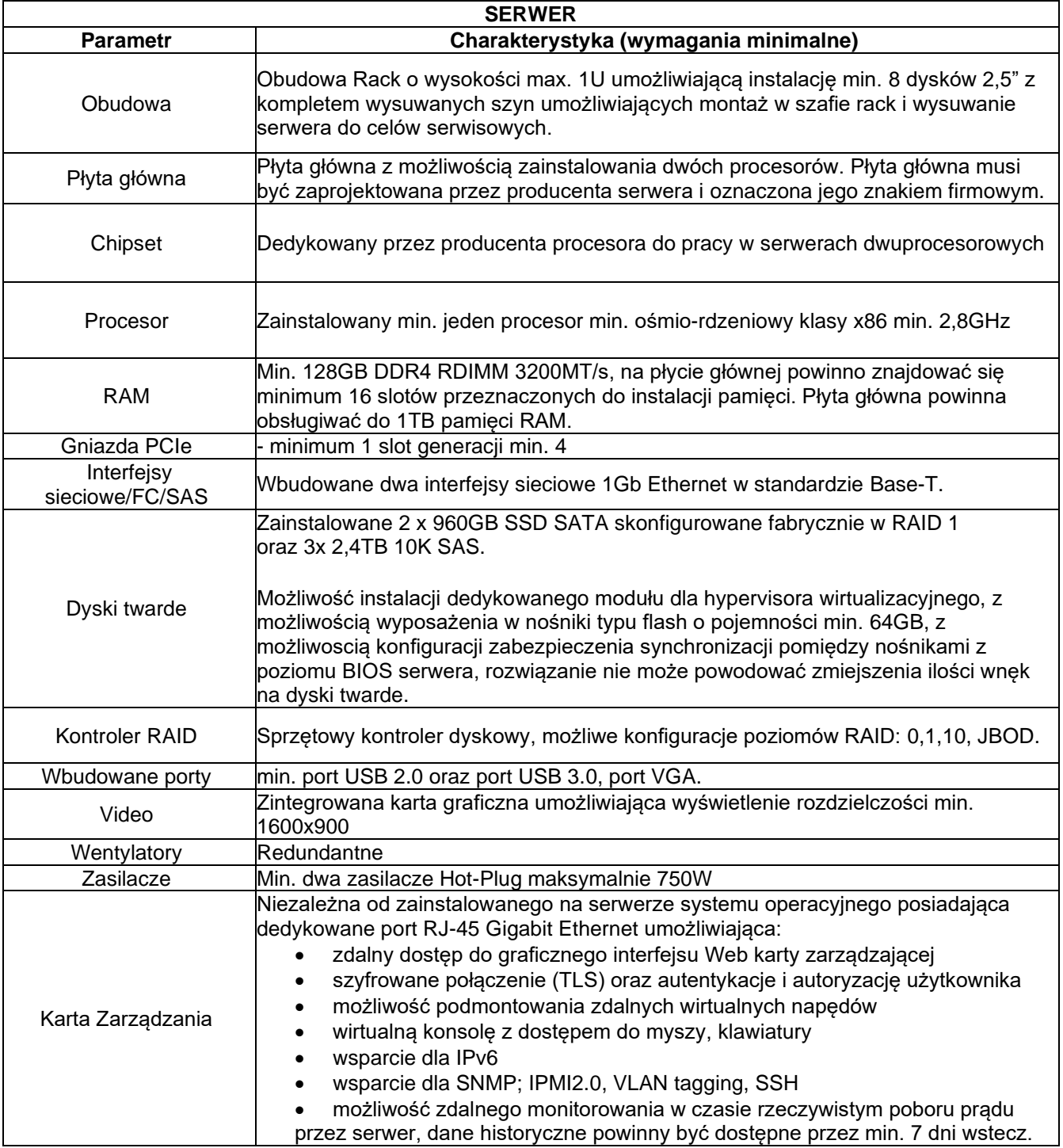

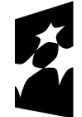

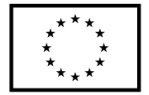

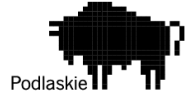

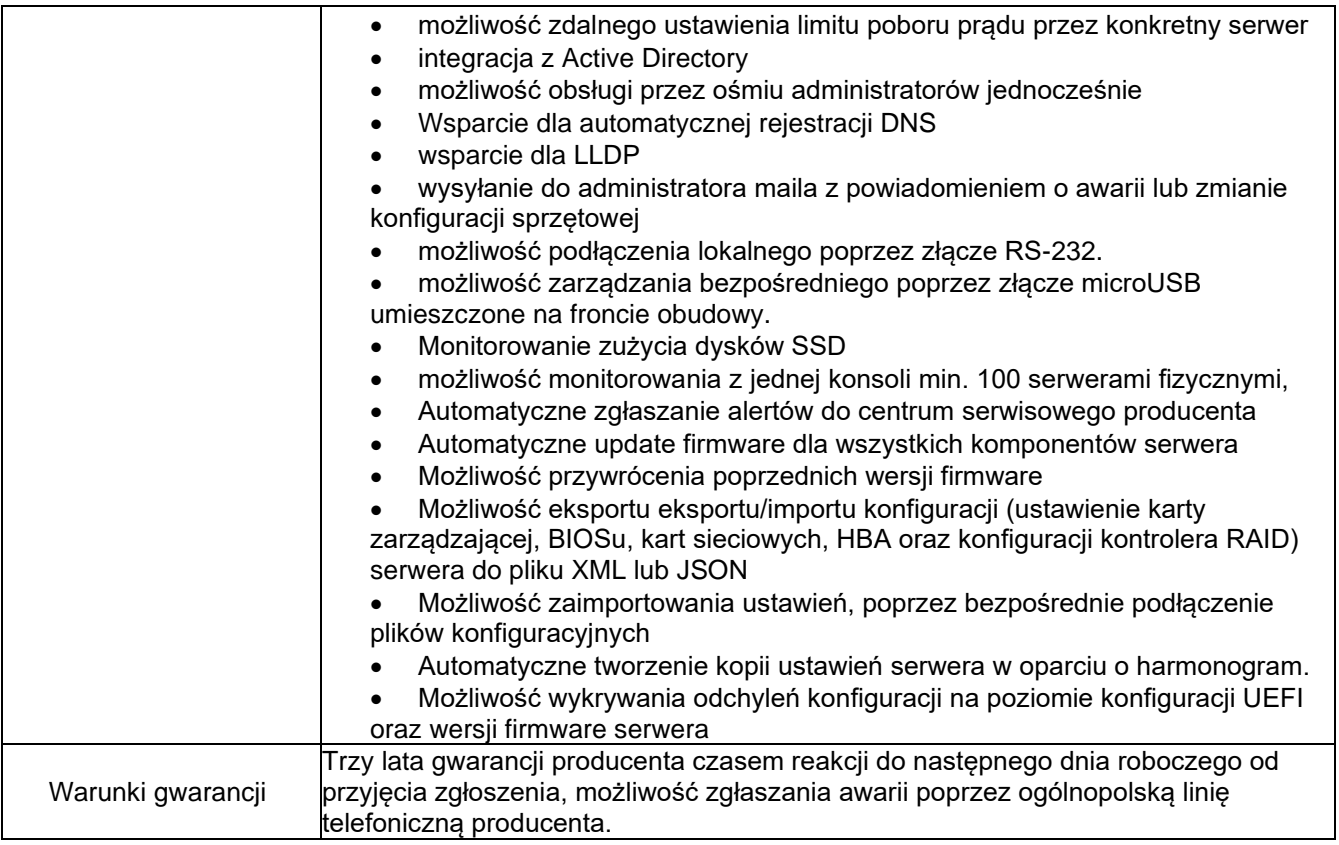

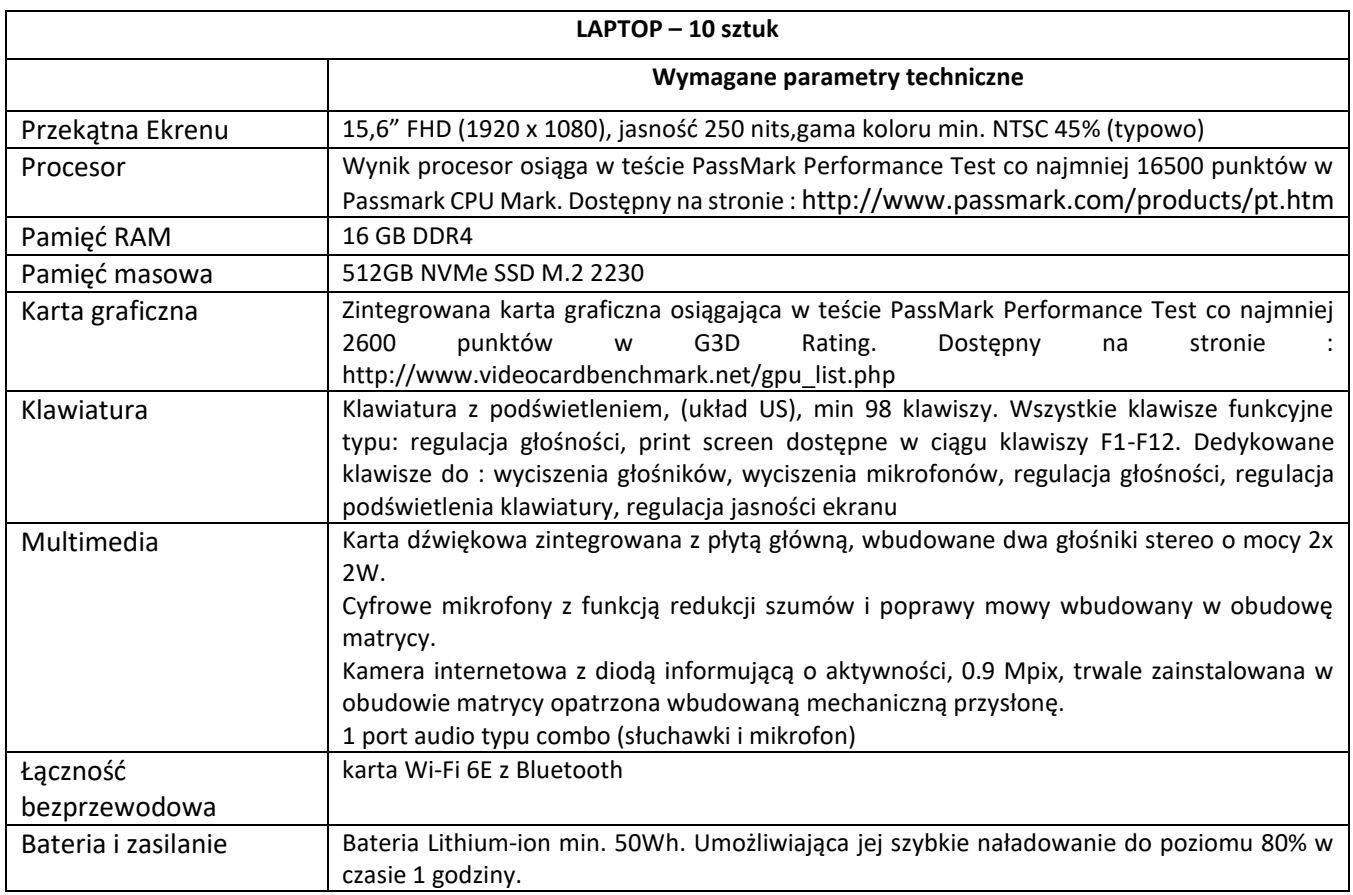

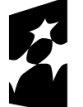

Fundusze Europejskie<br>dla Podlaskiego

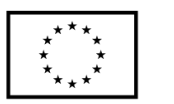

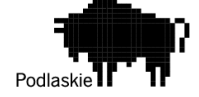

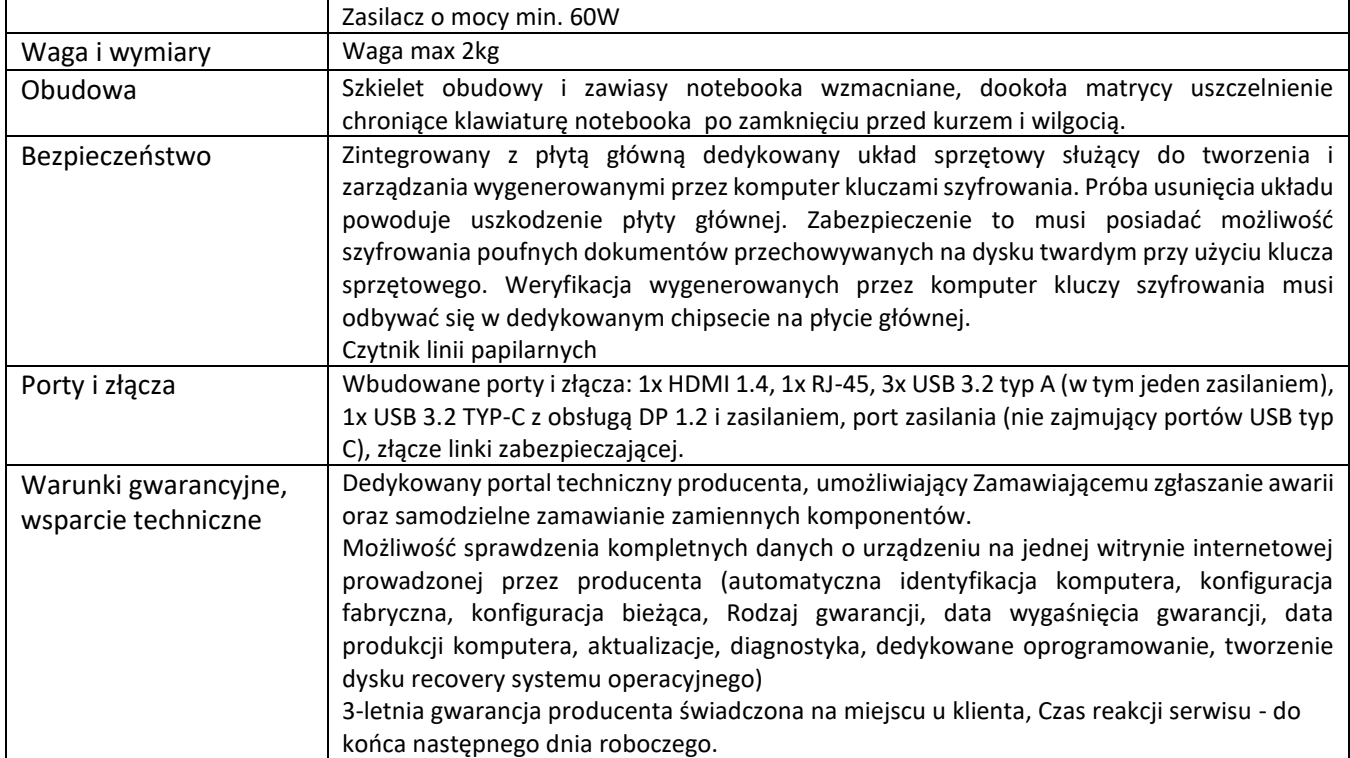

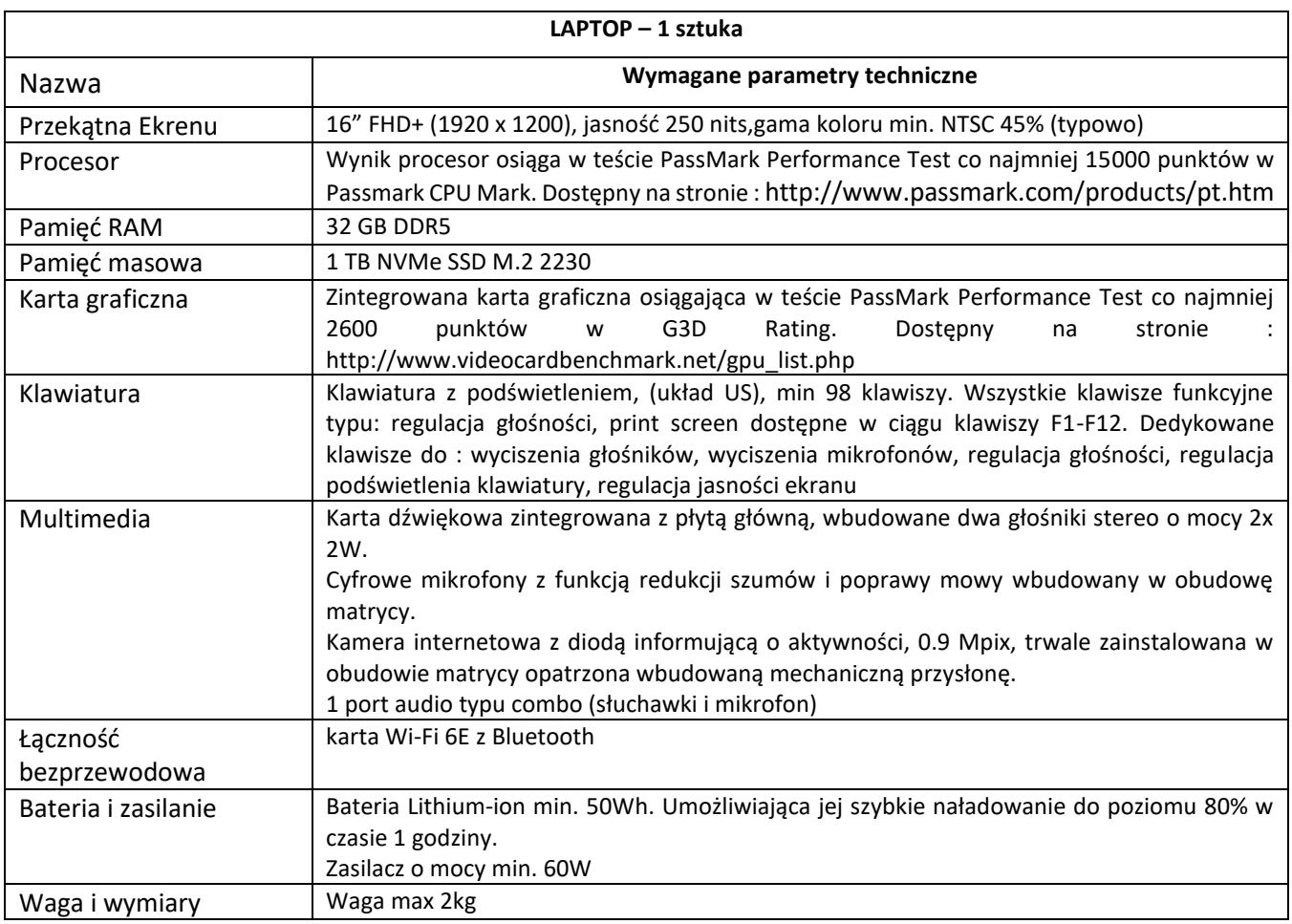

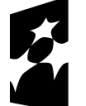

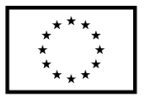

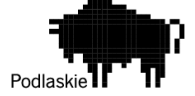

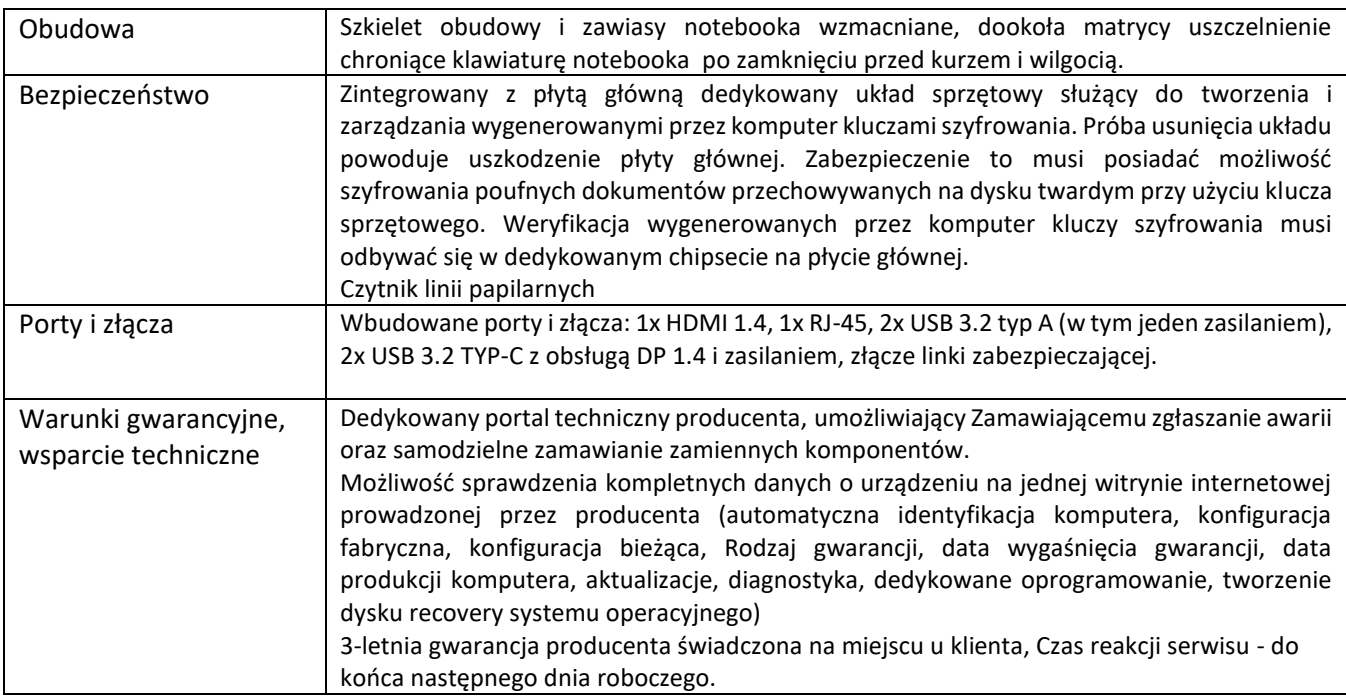

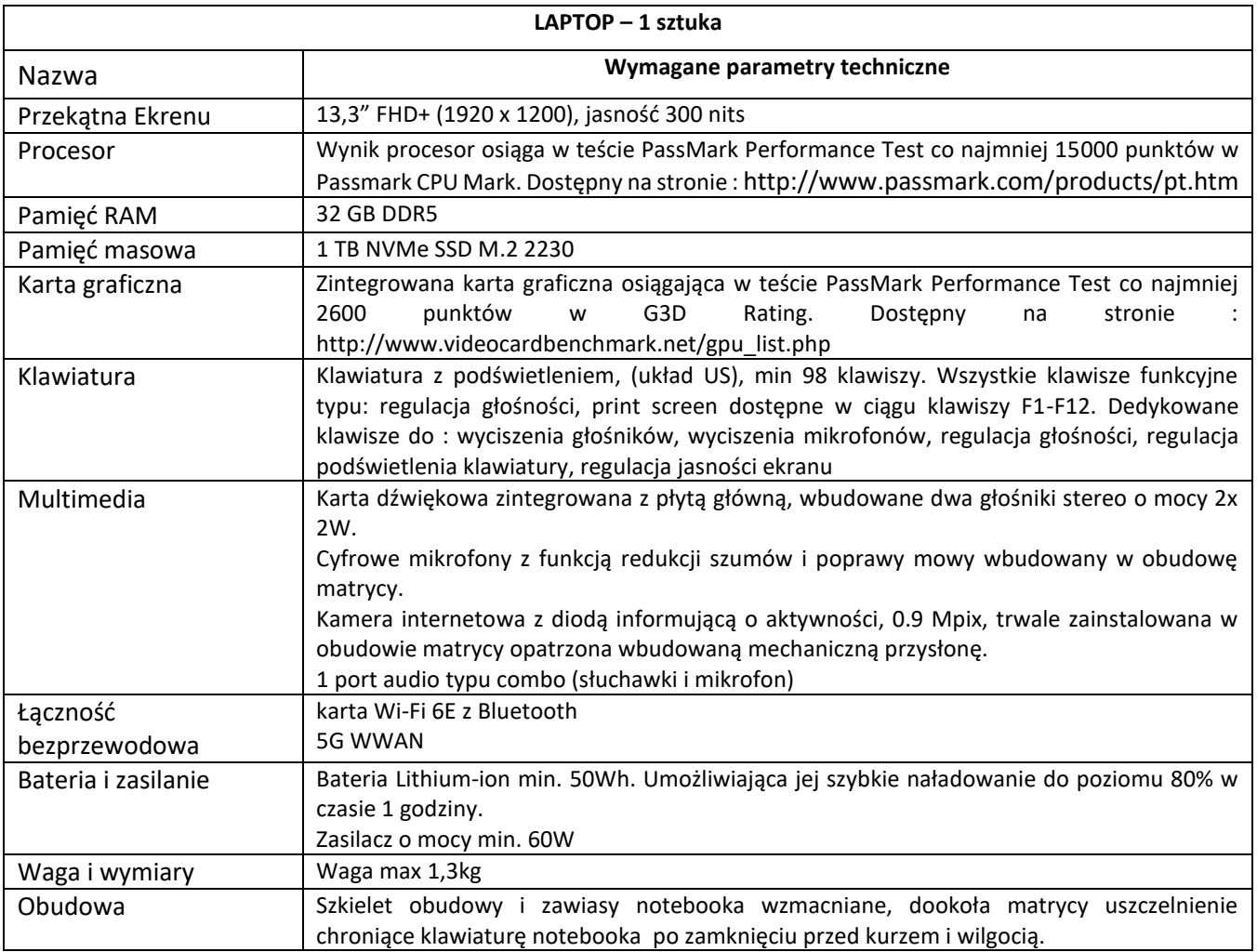

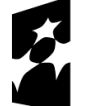

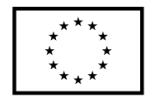

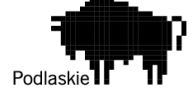

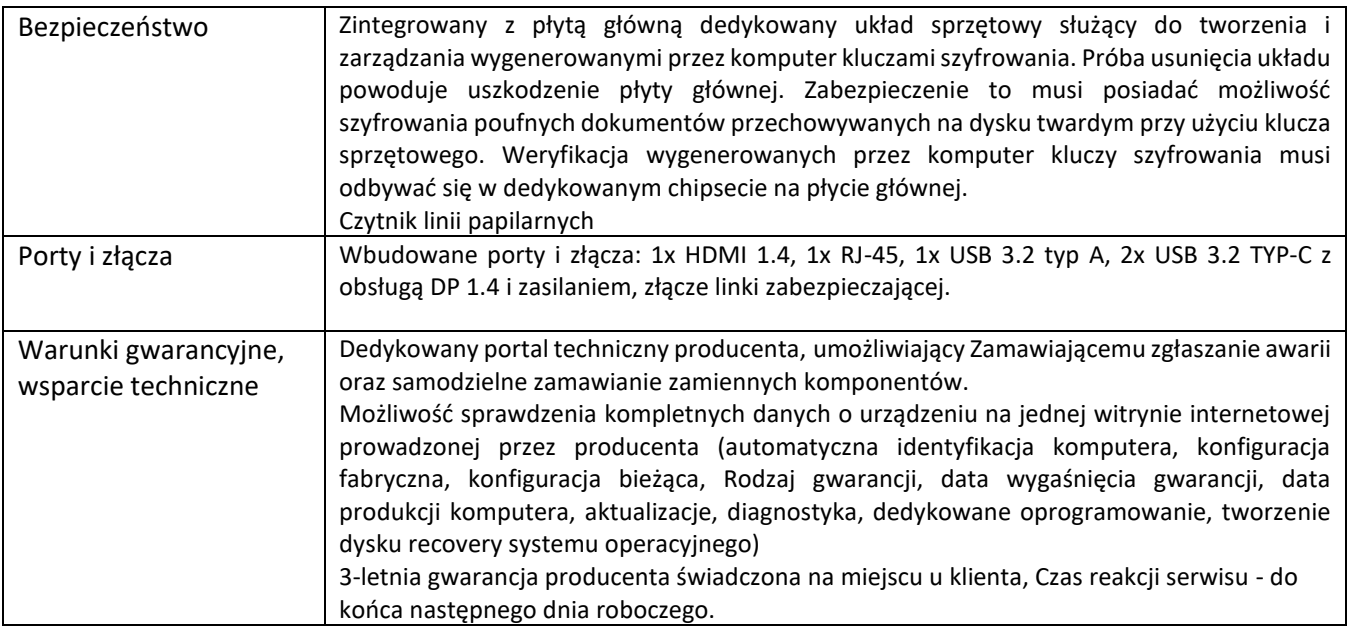

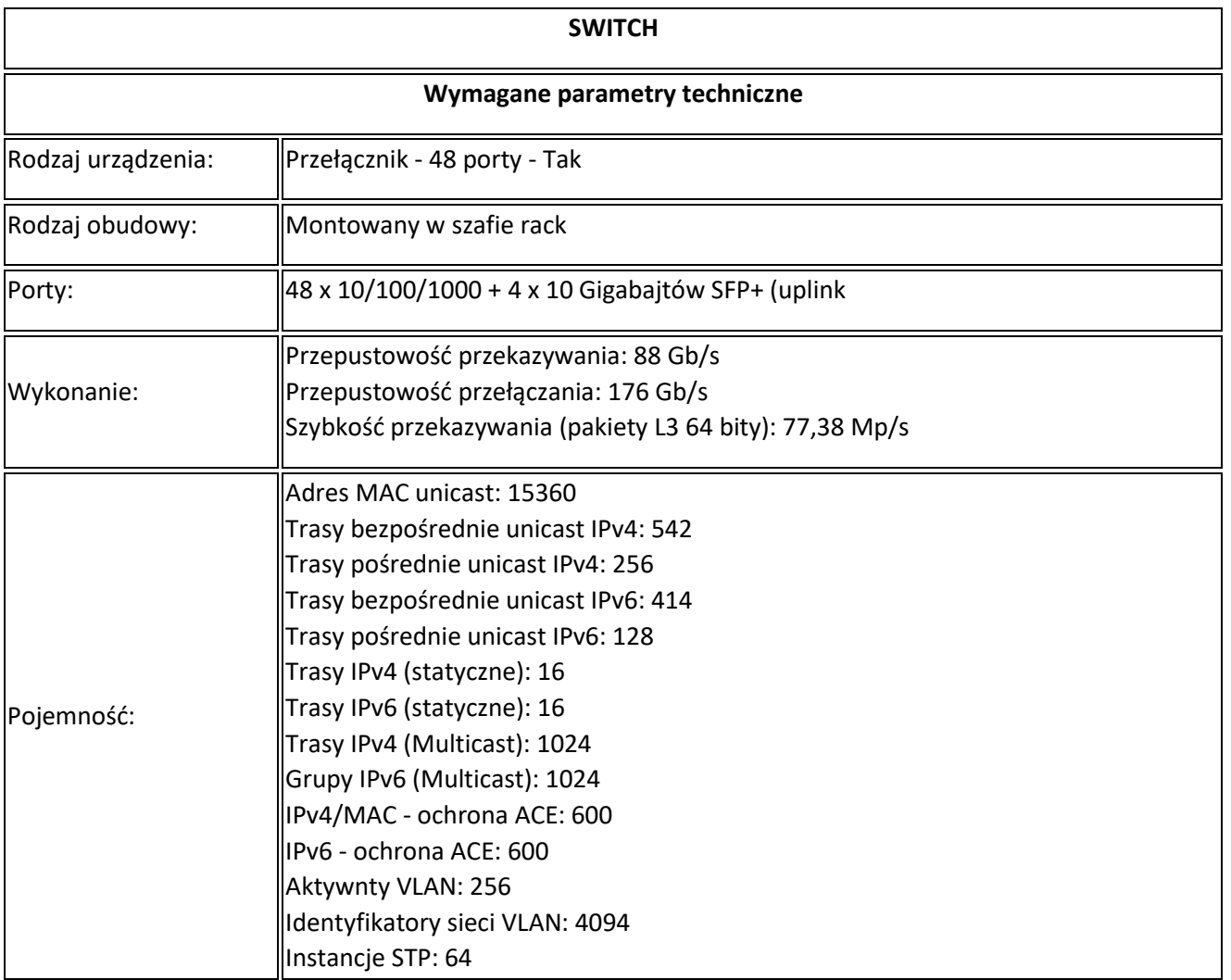

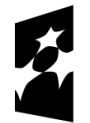

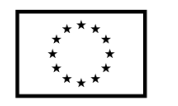

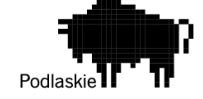

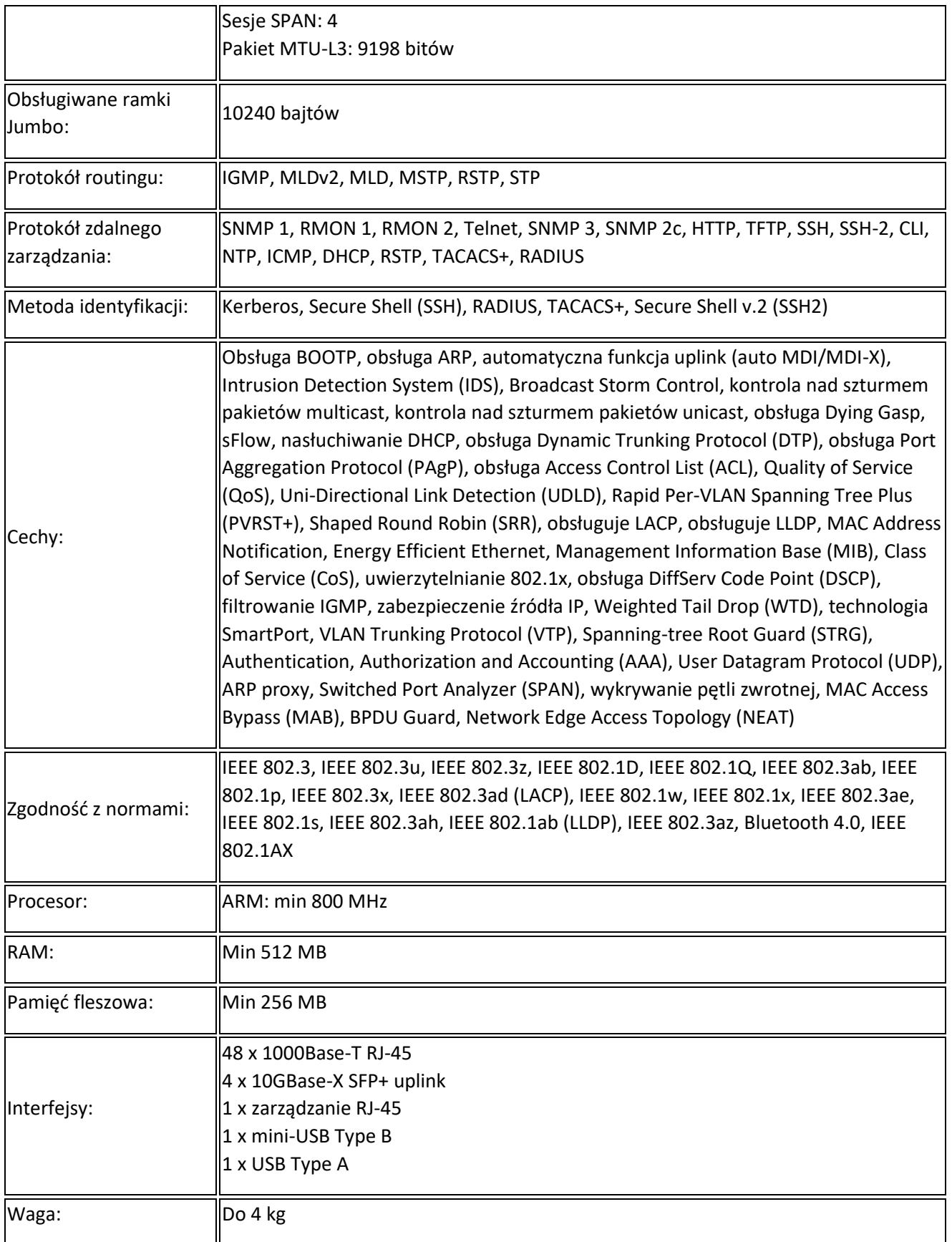

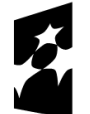

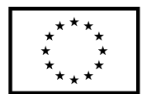

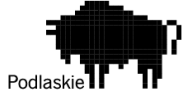

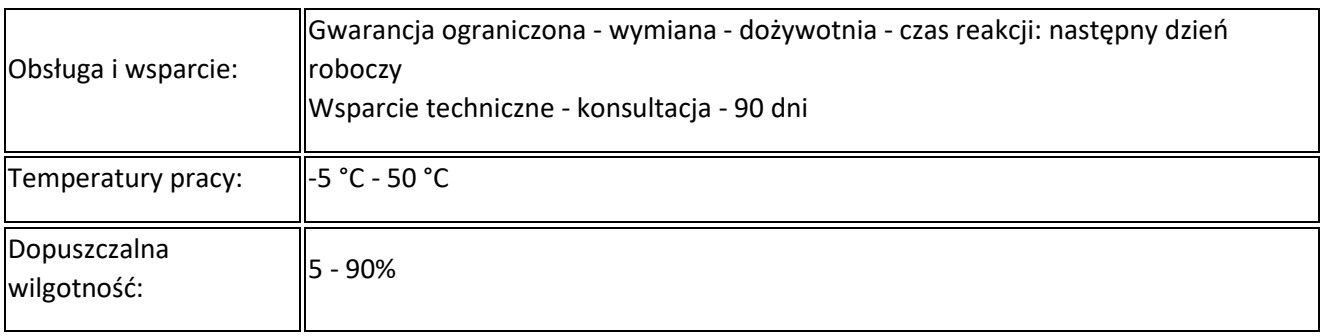

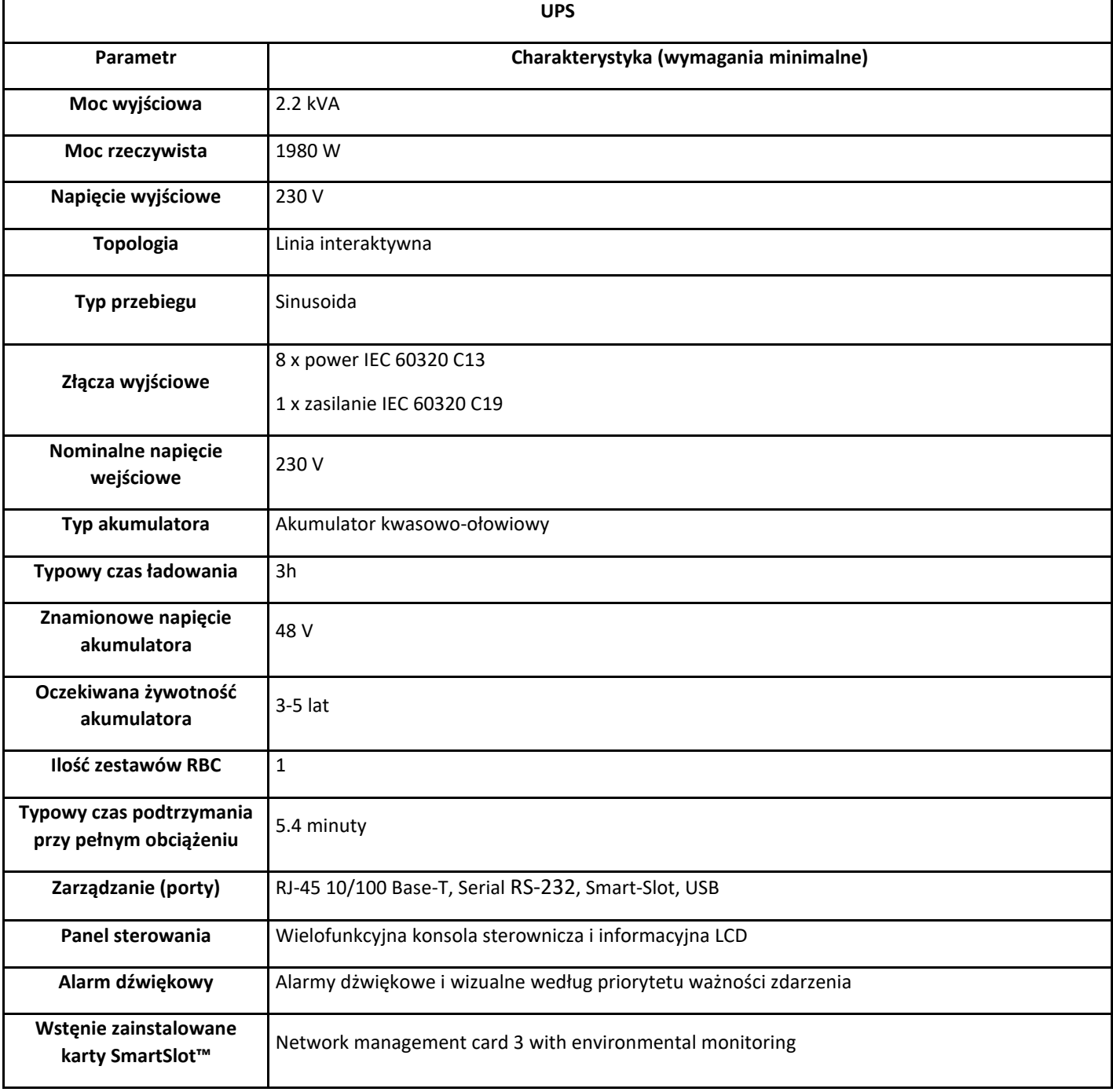

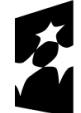

**Fundusze Europeiskie** dla Podlaskiego

Dofinansowane przez Unię Europejską

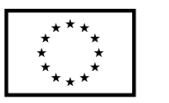

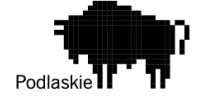

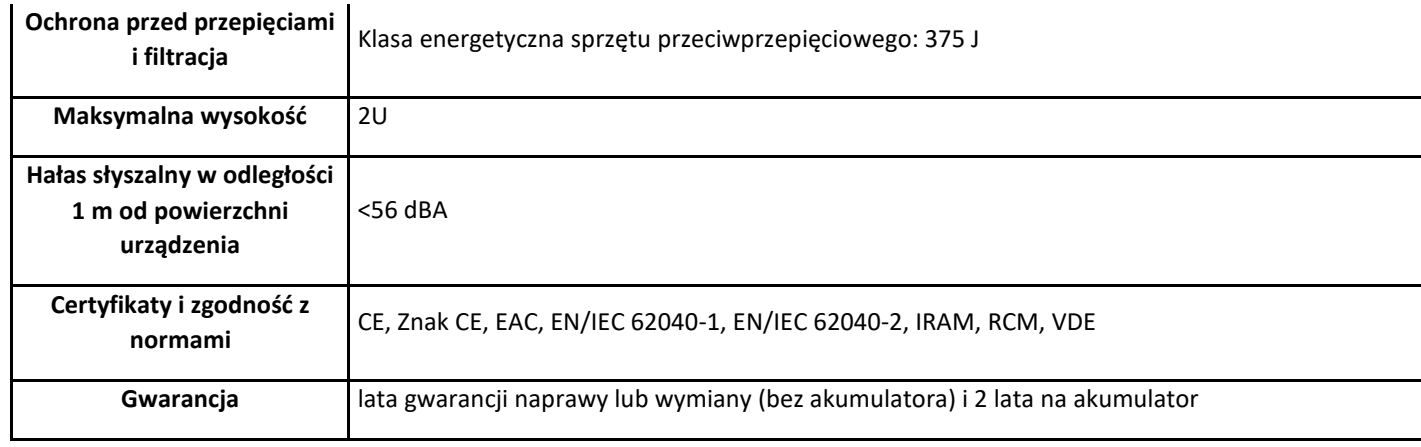

Wraz ze sprzętem komputerowym Wykonawca powinien dostarczyć licencje na systemy operacyjne oraz oprogramowanie niezbędne do sprawnego działania systemu wymiany dokumentów opisanego w Części I, w tym oprogramowanie niezbędne do podglądu i edycji przesyłanych plików w formacie pdf, doc, xls, ppt, gif itp. Sprzęt komputerowy powinien posiadać oprogramowanie pozwalające na sprawną współpracę z systemami do obsługi wniosków dotacyjnych, takimi jak SL2014, LSI, WOD2021, CST2021, baza konkurencyjności itp.

Oferta powinna zawierać wszelkie koszty związane z dostawą i instalacją sprzętu oraz opracowaniem i wdrożeniem oprogramowania.

Wszystkie nazwy własne użyte w zapytaniu należy traktować jako przykładowe i można zastosować rozwiązania równoważne (nie mogą mieć niższych parametrów niż wskazane w zapytaniu). Podzespoły wymienione w zapytaniu nie są obligatoryjne do zastosowania.

## **Część III – Szkolenie**

Po wdrożeniu Systemu wymiany dokumentów, Wykonawca przeszkoli personel Zamawiającego z zakresu zwiększenia bezpieczeństwa cyfrowego. Szkolenie dla około 10 osób, w siedzibie Zamawiającego.

Oferta powinna być ważna nie krócej niż 90 dni od daty złożenia.

Termin realizacji zamówienia nie może być dłuższy niż 8 miesięcy.

# **III. Kryteria oceny oferty wraz z określeniem wag punktowych/ procentowych przypisanych do każdego z kryteriów:**

Zamawiający zastosuje następujące kryteria wyboru: - Cena netto – 100%

## **IV. Opis sposobu przyznawania punktacji za spełnienie kryterium oceny oferty:**

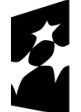

**Fundusze Europeiskie** dla Podlaskiego

Dofinansowane przez Unię Europejską

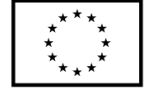

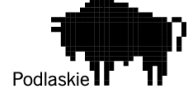

Wybór Oferenta dokonany zostanie na podstawie największej ilości uzyskanych punktów zgodnie z następującą metodologią:

Przez kryterium "Cena netto" Zamawiający rozumie określoną przez Oferenta cenę całkowitą netto za wykonanie przedmiotu zamówienia. Ocena w ramach kryterium "Cena netto" (K) będzie obliczana na podstawie następującego wzoru:

 $K = (Cn/Co) \times 100$ 

gdzie:

Cn – najniższa zaproponowana cena netto Co – cena netto zaproponowana w badanej ofercie K – liczba punktów przyznana danej ofercie

Wartości punktowe zostaną podane z dokładnością do dwóch miejsc po przecinku, a zaokrąglenie zostanie dokonane zgodnie z ogólnie przyjętymi zasadami matematycznymi.

## **V. Termin składania ofert**

1. Oferty stanowiące odpowiedź na zapytanie należy składać pisemnie, tj. osobiście lub drogą pocztową na adres: Tomas Consulting Sp. z o.o., ul. Szałwiowa 1, 15-665 Białystok, lub przesłać e-mailem na adres: [k.paszko@tomasconsulting.com.](mailto:k.paszko@tomasconsulting.com)

2. Ostateczny termin składania ofert upływa dnia: 22.03.2024 r., o godzinie 8<sup>15</sup>.

3. W przypadku ofert, które będą dostarczane drogą pocztową liczy się data wpływu oferty do biura Zamawiającego na adres: Tomas Consulting Sp. z o.o., ul. Szałwiowa 1, 15-665 Białystok.

4. Oferta powinna być sporządzona w jednym egzemplarzu na formularzu stanowiącym załącznik nr 1 do niniejszego zapytania ofertowego i zgodna z opisem przedmiotu zamówienia.

5. Oferta i załączniki powinny być podpisane i opieczętowane przez osobę upoważnioną do reprezentacji Oferenta zgodnie z formą reprezentacji określoną w rejestrze sądowym lub innym dokumencie, właściwym dla danej formy organizacyjnej Oferenta albo przez osobę umocowaną przez osobę uprawnioną, przy czym pełnomocnictwo musi być załączone do oferty.

6. Oferent poniesie wszystkie koszty związane z przygotowaniem i złożeniem oferty.

7. Oferent może złożyć tylko jedną ofertę w odpowiedzi na niniejsze zapytanie ofertowe.

## **VI. Informacja na temat zakazu powiązań osobowych lub kapitałowych:**

W postępowaniu ofertowym nie mogą brać udziału podmioty powiązane osobowo bądź kapitałowo z Zamawiającym.

Przez powiązania kapitałowe lub osobowe rozumie się wzajemne powiązania między Zamawiającym lub osobami upoważnionymi do zaciągania zobowiązań w imieniu Zamawiającego lub osobami wykonującymi w imieniu Zamawiającego czynności związane z przygotowaniem i przeprowadzeniem procedury wyboru a Oferentem, polegające w szczególności na:

- a) uczestniczeniu w spółce jako wspólnik spółki cywilnej lub spółki osobowej, posiadaniu co najmniej 10% udziałów lub akcji (o ile niższy próg nie wynika z przepisów prawa), pełnieniu funkcji członka organu nadzorczego lub zarządzającego, prokurenta, pełnomocnika,
- b) pozostawaniu w związku małżeńskim, w stosunku pokrewieństwa lub powinowactwa w linii prostej, pokrewieństwa lub powinowactwa w linii bocznej do drugiego stopnia, lub związaniu z tytułu przysposobienia, opieki lub kurateli albo pozostawaniu we wspólnym pożyciu z

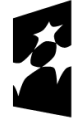

**Fundusze Europeiskie** dla Podlaskiego

Dofinansowane przez Unię Europejską

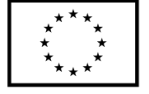

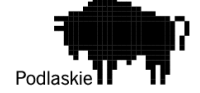

wykonawcą, jego zastępcą prawnym lub członkami organów zarządzających lub organów nadzorczych wykonawców ubiegających się o udzielenie zamówienia,

c) pozostawaniu z wykonawcą w takim stosunku prawnym lub faktycznym, że istnieje uzasadniona wątpliwość co do ich bezstronności lub niezależności w związku z postępowaniem o udzielenie zamówienia.

### **VII. Informacja na temat wymagań dla oferentów**

Oferent zobowiązany jest do złożenia wraz z ofertą oświadczenia, iż prowadzi działalność gospodarczą bądź posiada niezbędną wiedzę i doświadczenie w zakresie dostaw bądź usług objętych zapytaniem ofertowym oraz posiada faktyczną zdolność do wykonania zamówienia w tym między innymi dysponuje prawami, potencjałem technicznym i osobowym koniecznym do wykonania tego zamówienia.

### **VIII. Dodatkowe informacje i wymagania zamawiającego**

- 1. Nie dopuszcza się składania ofert częściowych lub wariantowych.
- 2. Po rozstrzygnięciu postępowania jego wyniki zostaną upublicznione.
- 3. Po dokonaniu wyboru oferty Zamawiający poinformuje Oferenta, którego ofertę wybrano o terminie podpisania umowy/złożenia zamówienia.
- 4. Jeżeli Oferent, którego oferta została wybrana, uchyli się od zawarcia umowy, Zamawiający może wybrać ofertę najkorzystniejszą spośród pozostałych ofert, bez przeprowadzania ich ponownej oceny.
- 5. Zamawiający może odstąpić lub unieważnić postępowanie w każdej chwili bez podania przyczyny.

## **IX. Warunki istotnych zmian umowy zawartej w wyniku przeprowadzonego postępowania o udzielenie zamówienia.**

- 1. Udzielenia zamówienia wymaga podpisania umowy pomiędzy Zamawiającym, a Wykonawcą.
- 2. Nie przewiduje się możliwości wydłużenia terminu realizacji umowy.

### **X. Dane osoby upoważnionej do kontaktów w sprawie zamówienia**

Krzysztof Paszko, telefon: 501-543-524, [k.paszko@tomasconsulting.com](mailto:k.paszko@tomasconsulting.com).

### **XI. Załącznik nr 1: Formularz oferty**

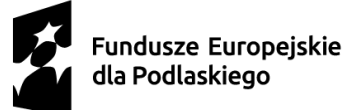

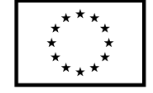

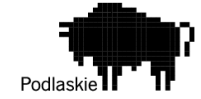

## **ZAŁĄCZNIK NR 1 DO ZAPYTANIA OFERTOWEGO NR 1/03/2024**

## **FORMULARZ OFERTY**

………………………………

Miejscowość, data

#### **1. Nazwa i adres oferenta oraz dane rejestrowe, w tym NIP:**

………………………………… ……………………………… …………………………………

#### **2. Imię i nazwisko oraz telefon i e-mail osoby wyznaczonej do kontaktów:**

……………………………… …………………………………

### **3. Wartość oferty:**

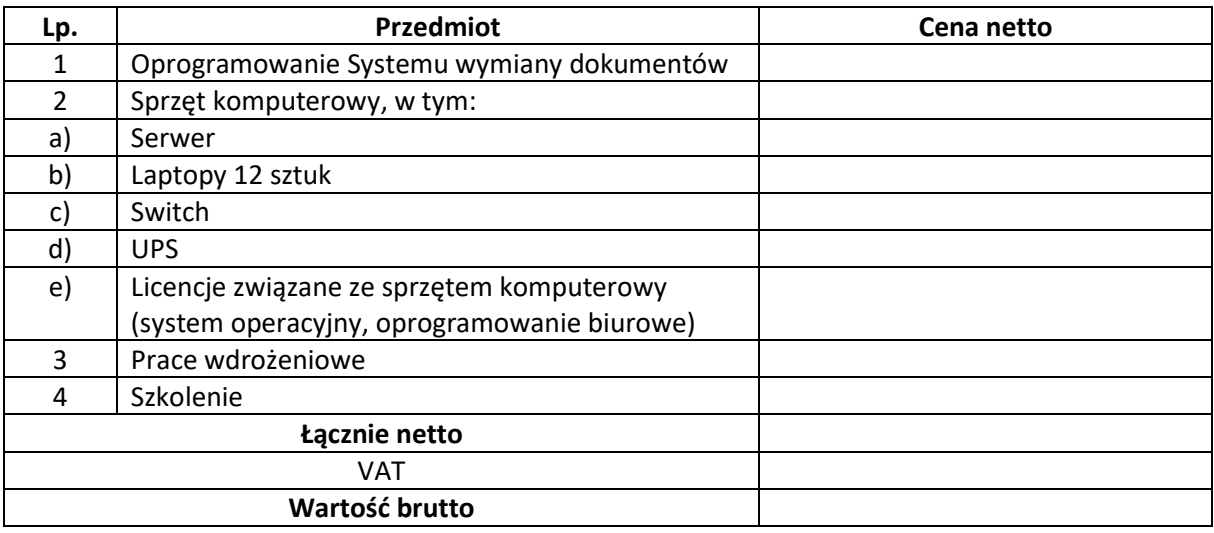

- **4. Termin realizacji zamówienia** (liczony w miesiącach) …………….........................
- **5. Ważność oferty: Oferta ważna 90 dni.**

#### **Oświadczenia:**

- a. Oświadczam, iż zapoznałem się z treścią zapytania ofertowego nr 1/03/2024 i nie wnoszę żadnych zastrzeżeń oraz uzyskałem niezbędne informacje do przygotowania oferty.
- b. Oświadczam, że składana przeze mnie oferta spełnia wszelkie wymogi określone w zapytaniu ofertowym i odpowiada przedmiotowi zamówienia.
- c. Oświadczam, iż reprezentuję podmiot prowadzący działalność gospodarczą, który posiada niezbędną wiedzę i doświadczenie w zakresie dostaw bądź usług objętych zapytaniem ofertowym oraz posiadam faktyczną zdolność do wykonania tego zamówienia, w tym między innymi dysponuje prawami, potencjałem technicznym i osobowym koniecznym do wykonania tego zamówienia.
- d. Oświadczam, że nie jest powiązany osobowo lub kapitałowo z Zamawiającym. Przez powiązania kapitałowe lub osobowe rozumie się wzajemne powiązania między Zamawiającym lub osobami

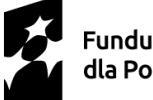

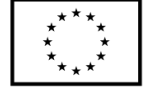

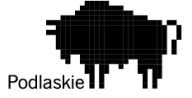

upoważnionymi do zaciągania zobowiązań w imieniu Zamawiającego lub osobami wykonującymi w imieniu Zamawiającego czynności związane z przygotowaniem i przeprowadzeniem procedury wyboru a Oferentem, polegające w szczególności na:

- uczestniczeniu w spółce jako wspólnik spółki cywilnej lub spółki osobowej, posiadaniu co najmniej 10% udziałów lub akcji (o ile niższy próg nie wynika z przepisów prawa), pełnieniu funkcji członka organu nadzorczego lub zarządzającego, prokurenta, pełnomocnika,
- pozostawaniu w związku małżeńskim, w stosunku pokrewieństwa lub powinowactwa w linii prostej, pokrewieństwa lub powinowactwa w linii bocznej do drugiego stopnia, lub związaniu z tytułu przysposobienia, opieki lub kurateli albo pozostawaniu we wspólnym pożyciu z wykonawcą, jego zastępcą prawnym lub członkami organów zarządzających lub organów nadzorczych wykonawców ubiegających się o udzielenie zamówienia,
- pozostawaniu z wykonawcą w takim stosunku prawnym lub faktycznym, że istnieje uzasadniona wątpliwość co do ich bezstronności lub niezależności w związku z postępowaniem o udzielenie zamówienia.

……………………………………… dnia …………………………

..……………………………………………………..

Czytelny podpis uprawnionego przedstawiciela Oferenta oraz pieczęć firmowa